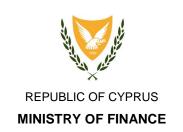

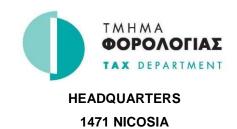

CRS/DAC2 2017 – Data Verification, Validation & Guidelines

# Contents

| 1. | Introduction   | .3 |
|----|----------------|----|
| 2. | XML Validation | .3 |
| 3. | Data Checks    | .3 |

# 1. Introduction

The purpose of this document is to provide a list of data verification and validation checks that take place upon data submission. Following the guidelines stated, will guarantee a more effective and efficient submission process.

There are two (2) checks processes running in sequence, the XML Validation process and the Data Checks process.

#### 2. XML Validation

The XML validation process is a series of checks done with the use of the XSD files, as these provided by OECD. These XSD files are publicly available and can be used in combination with the respective tool to validate the correct structure of the XML file along with a number of data validation rules specified in the XSD files.

Submission result: Rejected, to be submitted again Return message: On screen message, list of errors

Actions to be taken: Correct the errors listed on the message, Resubmit the file

Precaution: Download the latest XSD files from the Tax Department's or OECD's

website and use an XML editor software (tool) to validate each file before

submitting it.

Checking and correcting your XML file offline is much faster and more

convenient.

XML editors are available either for free or by purchasing a license (e.g.

notepad++, XMLSpy).

#### 3. Data Checks

Data Checks take place after the submitted file has passed the XML validation. Data checks cover a wide range of issues that are not covered by the XML validation process. This may include, data field completion checks, data structure correctness or even records uniqueness. These checks are in line with the OECD documentation and requirements

# **DocTypeIndic Field**

Description: Specifies the type of data being submitted, New Data, Corrected Data

or Deletion of Data

Expected format/data: OECD1, OECD2 or OECD3

Submission result: Rejected, to be submitted again Return message: Message by email, list of errors

Actions to be taken: Correct the errors listed on the message, Resubmit the file

Precaution: Provide a correct type based on the period the file is submitted, i.e.

initial submission period should always be of type OECD1. Only one

type of records is allowed per file.

#### MessageRefld Field

Description: It holds the message (file) unique identifier.

Suggested format/data: <ID\_number\_(i.e.\_TIN)>.REPORTING\_YEAR(YYYY)>\_< SERIAL NUMBER>

Submission result: Rejected, to be submitted again Return message: Message by email, list of errors

Actions to be taken: Correct the errors listed on the message, Resubmit the file

Precaution: Provide a unique MessageRefld accross the years so to be able to

identify a specific submission irrespective of year.

# CorrMessageRefld Field

Description: In case of a correction it holds a reference to the initial message (file) by

using its original MessageRefld.

Suggested format/data: Same as MessageRefld,

<ID\_number\_(i.e.\_TIN)>.REPORTING\_YEAR(YYYY)>\_< SERIAL NUMBER>

Submission result: Rejected, to be submitted again Return message: Message by email, list of errors

Actions to be taken: Correct the errors listed on the message, Resubmit the file

Precaution: Fill the CorMessageRefld with the initial MessageRefld value of the

message to be corrected and only in combination of MessageTypeIndic =

CRS702.

#### **DocRefID Field**

Description: Contains a record level unique reference identifier. This should be able

to identify a unique record across the file.

Suggested format/data: <ID\_number\_(i.e.\_TIN)>.REPORTING\_YEAR(YYYY)>\_<DATE\_TIME(YYYYM

MDDHHMM)>\_< SERIAL NUMBER>

Submission result: Rejected, to be submitted again Return message: Message by email, list of errors

Actions to be taken: Correct the errors listed on the message, Resubmit the file Precaution: Provide a unique DocRefld within the submitted file

# **CorrDocRefld Field**

Description: In case of a correction it holds a reference to the initial record by using

its original DocRefld.

Suggested format/data: Same as DocRefld

<ID\_number\_(i.e.\_TIN)>.REPORTING\_YEAR(YYYY)>\_<DATE\_TIME(YYYYM

MDDHHMM)>\_< SERIAL NUMBER>

Submission result: Rejected, to be submitted again Return message: Message by email, list of errors

Actions to be taken: Correct the errors listed on the message, Resubmit the file

Precaution: Fill the CorrDocRefld with the initial DocRefld value of the record when

corrected, voided or amended data are being submitted

#### **TIN Field**

Description: Contains the receiving country Tax Identification Number

Expected format/data: Valid TIN number

Submission result: Rejected, to be submitted again Return message: Message by email, list of errors

Actions to be taken: Correct the errors listed on the message, Resubmit the file Precaution: Provide a correct TIN in the correct format as stated above.

A separate check, with the respective error message, is also curried out to verify that the field has been populated with a value when required.

#### FirstName and LastName Fields

Description: Contain the first and last name of an individual and should be provided Expected format/data: As stated in the XML user guide, currently defined as a character string

Submission result: Rejected, to be submitted again Return message: Message by email, list of errors

Actions to be taken: Correct the errors listed on the message, Resubmit the file

Precaution: Provide the first and last name of individuals

#### **ReportingPeriod Field**

Description: Indicates the reporting year

Expected format/data: YYYY-MM-DD

Submission result: Rejected, to be submitted again Return message: Message by email, list of errors

Actions to be taken: Correct the errors listed on the message, Resubmit the file

Precaution: The year in the ReportingPeriod field should be the same as the one

selected as a parameter in the screen during the XML file upload.

#### SendingCompanyIN Field

Description: Contains the TIN number of the reporting Financial Institution as this

provided by the Cyprus Tax Department

Expected format/data: Valid CY TIN number

Submission result: Rejected, to be submitted again Return message: Message by email, list of errors

Actions to be taken: Correct the errors listed on the message, Resubmit the file

Precaution: Provide a correct TIN number.

A separate check, with the respective error message, is also curried out

to verify that the TIN used is the same as of the FI submitting it.

#### MessageTypeIndic Field

Description: Specifies the type of data being submitted, New Data or Corrected Data

on a message level

Expected format/data: CRS701, CRS702, CRS703

Submission result: Rejected, to be submitted again Return message: Message by email, list of errors

Actions to be taken: Correct the errors listed on the message, Resubmit the file

Precaution: Provide a correct type based on the period the file is submitted, i.e.

initial submission period should always be of type CRS701. Only one

type of records is allowed per file.

#### **ReceivingCountry Field**

Description: Identifies the jurisdiction of the tax administration that is the final

intended recipient of the data.

Expected format/data: 2-character alphabetic country code based on the ISO 3166-1 Alpha 2

standard

Submission result: Rejected, to be submitted again Return message: Message by email, list of errors

Actions to be taken: Correct the errors listed on the message, Resubmit the file

Precaution: Use the correct country code.

EXCEPTIONS: In case and only of undocumented accounts or Nil report

use the 'CY' code.

#### ReportingGroup

Description: The section of the XML contains the actual data to be submitted.

Expected format/data: Only one (1) ReportingGroup section per XML file.

Submission result: Rejected, to be submitted again Return message: Message by email, list of errors

Actions to be taken: Correct the errors listed on the message, Resubmit the file

Precaution: Although in the schema this element can be repeated, for CRS purposes,

only one ReportingGroup per CRSBody is to be provided. The

AccountReport should be repeated as required.

# **Address CountryCode Field**

Description: Provides the country code associated with the account holder's address. Expected format/data: 2-character alphabetic country code based on the ISO 3166-1 Alpha 2

standard

Submission result: Rejected, to be submitted again Return message: Message by email, list of errors

Actions to be taken: Correct the errors listed on the message, Resubmit the file

Precaution: Use the correct country code.

**EXCEPTIONS**: In case and only of undocumented accounts, where the account holder's country is not known, then the 'CY' code can be used.